# PYTHON DICTIONARY

[http://www.tutorialspoint.com/python/python\\_dictionary.htm](http://www.tutorialspoint.com/python/python_dictionary.htm) Copyright © tutorialspoint.com

Each key is separated from its value by a colon :, the items are separated by commas, and the whole thing is enclosed in curly braces. An empty dictionary without any items is written with just two curly braces, like this: {}.

Keys are unique within a dictionary while values may not be. The values of a dictionary can be of any type, but the keys must be of an immutable data type such as strings, numbers, or tuples.

# **Accessing Values in Dictionary:**

To access dictionary elements, you can use the familiar square brackets along with the key to obtain its value. Following is a simple example −

```
#!/usr/bin/python
dict = {'Name': 'Zara', 'Age': 7, 'Class': 'First'};
print "dict['Name']: ", dict['Name']
print "dict['Age']: ", dict['Age']
```
When the above code is executed, it produces the following result −

```
dict['Name']: Zara
dict['Age']: 7
```
If we attempt to access a data item with a key, which is not part of the dictionary, we get an error as follows −

```
#!/usr/bin/python
dict = {'Name': 'Zara', 'Age': 7, 'Class': 'First'};
print "dict['Alice']: ", dict['Alice']
```
When the above code is executed, it produces the following result −

```
dict['Zara']:
Traceback (most recent call last):
  File "test.py", line 4, in <module>
    print "dict['Alice']: ", dict['Alice'];
KeyError: 'Alice'
```
# **Updating Dictionary**

You can update a dictionary by adding a new entry or a key-value pair, modifying an existing entry, or deleting an existing entry as shown below in the simple example −

```
#!/usr/bin/python
dict = \{ 'Name': 'Zara', 'Age': 7, 'Class': 'First' };dict['Age'] = 8; # update existing entry
dict['School'] = "DPS School"; # Add new entryprint "dict['Age']: ", dict['Age']
print "dict['School']: ", dict['School']
```
When the above code is executed, it produces the following result −

−

# **Delete Dictionary Elements**

You can either remove individual dictionary elements or clear the entire contents of a dictionary. You can also delete entire dictionary in a single operation.

To explicitly remove an entire dictionary, just use the **del** statement. Following is a simple example

```
#!/usr/bin/python
dict = {'Name': 'Zara', 'Age': 7, 'Class': 'First'};
del dict['Name']; # remove entry with key 'Name'
dict.closear(); # remove all entries in dict
del dict ; \# delete entire dictionary
print "dict['Age']: ", dict['Age']
print "dict['School']: ", dict['School']
```
This produces the following result. Note that an exception is raised because after **del dict** dictionary does not exist any more −

```
dict['Age']:
Traceback (most recent call last):
  File "test.py", line 8, in <module>
    print "dict['Age']: ", dict['Age'];
TypeError: 'type' object is unsubscriptable
```
**Note:** del method is discussed in subsequent section.

# **Properties of Dictionary Keys**

Dictionary values have no restrictions. They can be any arbitrary Python object, either standard objects or user-defined objects. However, same is not true for the keys.

There are two important points to remember about dictionary keys −

*a* More than one entry per key not allowed. Which means no duplicate key is allowed. When duplicate keys encountered during assignment, the last assignment wins. For example −

```
#!/usr/bin/python
dict = {'Name': 'Zara', 'Age': 7, 'Name': 'Manni'};
print "dict['Name']: ", dict['Name']
```
When the above code is executed, it produces the following result −

```
dict['Name']: Manni
```
*b* Keys must be immutable. Which means you can use strings, numbers or tuples as dictionary keys but something like ['key'] is not allowed. Following is a simple example:

```
#!/usr/bin/python
dict = \{['Name'] : 'Zara', 'Age': 7\};print "dict['Name']: ", dict['Name']
```
When the above code is executed, it produces the following result −

```
Traceback (most recent call last):
  File "test.py", line 3, in <module>
    dict = {['Name']: 'Zara', 'Age': 7};
TypeError: list objects are unhashable
```
# **Built-in Dictionary Functions & Methods −**

Python includes the following dictionary functions −

#### **SN Function with Description**

#### 1

#### [cmp](/python/dictionary_cmp.htm)*dict*1, *dict*2

Compares elements of both dict.

#### 2

## [len](/python/dictionary_len.htm)*dict*

Gives the total length of the dictionary. This would be equal to the number of items in the dictionary.

### 3

#### str*[dict](/python/dictionary_str.htm)*

Produces a printable string representation of a dictionary

### 4

#### type*[variable](/python/dictionary_type.htm)*

Returns the type of the passed variable. If passed variable is dictionary, then it would return a dictionary type.

Python includes following dictionary methods −

#### **SN Methods with Description**

#### 1 [dict.clear](/python/dictionary_clear.htm)

Removes all elements of dictionary dict

#### 2

3

### [dict.copy](/python/dictionary_copy.htm)

Returns a shallow copy of dictionary dict

# [dict.fromkeys](/python/dictionary_fromkeys.htm)

Create a new dictionary with keys from seq and values set to value.

## 4

# [dict.get](/python/dictionary_get.htm)*key*, *default* = *None*

For key key, returns value or default if key not in dictionary

5

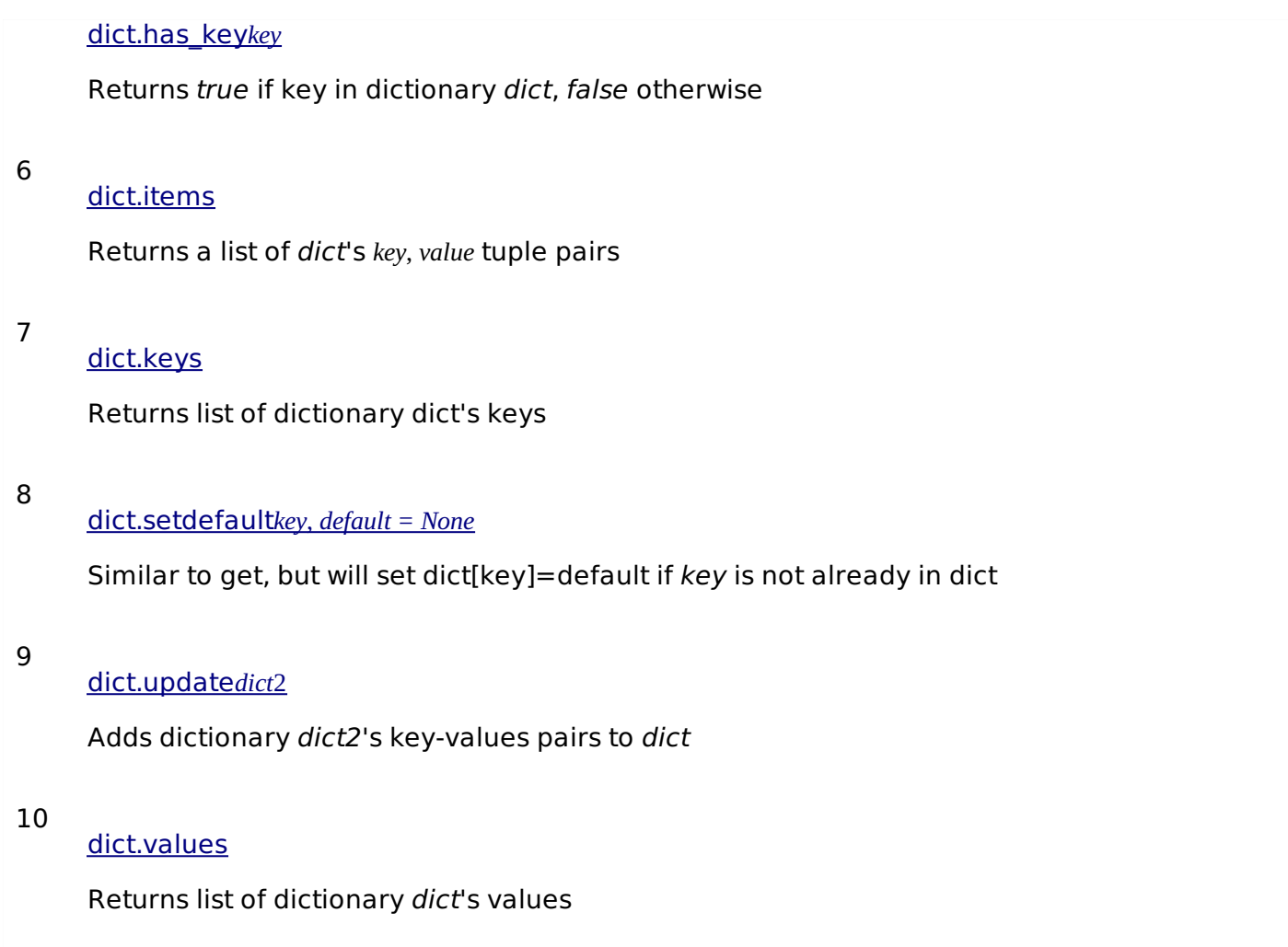

Loading [MathJax]/jax/output/HTML-CSS/jax.js